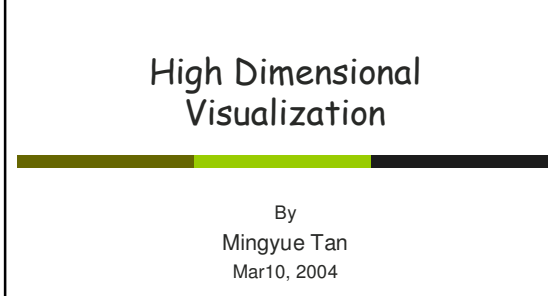

#### **High Dimensional Data** High-D data: - ungraspable to  $\frac{H}{2\pi r^2}$  $\begin{array}{l} \textbf{N} = \mathbf{N} \times \mathbf{N} \times \mathbf{N}$ 183838884388243888888888828 【《千年》2008代第2973999222899代第4924年4月22日12月12日,1月12日,1月22日,1月22日,1月22日,1月22日,1月22日,1月22日,1月22日,1月22日,1月2 a human's mind What does a 10-D space look like? We need effective multi-D visualization techniques

# **Paper Reviewed**

- Dimensional Anchors: a Graphic Primitive for Multidimensional Multivariate Information Visualizations, P. Hoffman, G. Grinstein, & D. Prinkney, Proc. Workshop on New Paradigms in Information Visualization and Manipulation, Nov. 1999, pp. 9-16.
- D Visualizing Multi-dimensional Clusters, Trends, and Outliers using Star Coordinates, Eser Kandogan, Proc. KDD 2001
- □ StarClass: Interactive Visual Classification Using Star Coordinates, S. Teoh & K. Ma, Proc. SIAM 2003

# Dataset

### $Car$

- contains car specs (eg. mpg, cylinders, weight, acceleration, displacement, type(origin), horsepower, year, etc)
- type: American, Japanese, & European

# Dimensional Anchors (DA)

Dimensional Anchor:

- a Attempt to unify many different multi-var visualizations
- Uses of 9 DA parameters

# **Base Visualizations**

- **D** Scatter Plot
- Parallel Coordinates
- Survey Plot
- Radviz spring visualization

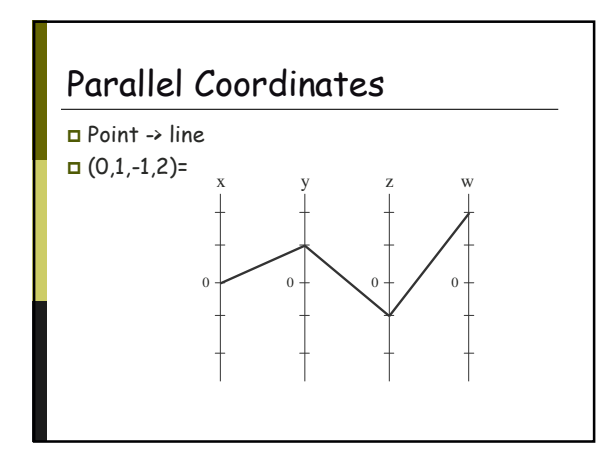

# Base Visualizations

- $\Box$  Scatter Plot
- $\Box$  Parallel Coordinates
- 5 Survey Plot
- $\textcolor{orange}\blacksquare$  Radviz spring visualization

## Parameters ofD*A*

- D ime parameters are selected to describe the graphics properties of each DA:
	- p1: size of the scatter plot points
	- p2: length of the perpendicular lines extending from individual anchorpoints in a scatter plot
	- p3: length of the lines connecting scatter plot points that are associated with the same data point
	- p4: width of the rectangle in a survey plot
	- p5: length of the parallel coordinate lines
	- p6: blocking factor for the parallel coordinate lines<br>p7: size of the radviz plot point
	-
	- p7: size of the radviz plot point p8: length of the "spring" lines extending from individual anchorpoints of a radviz plot
	- p9: the zoom factor for the "spring" constant K

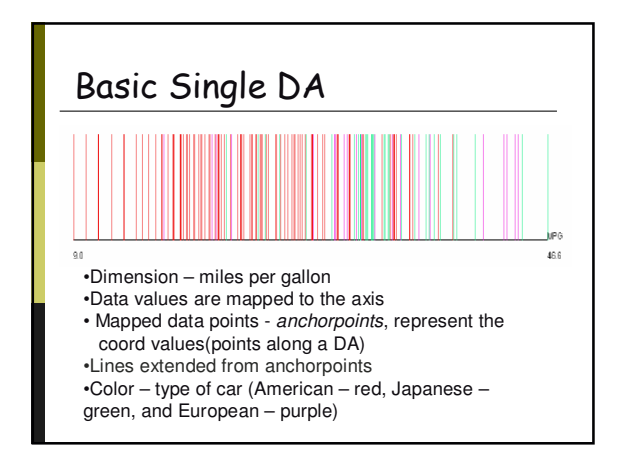

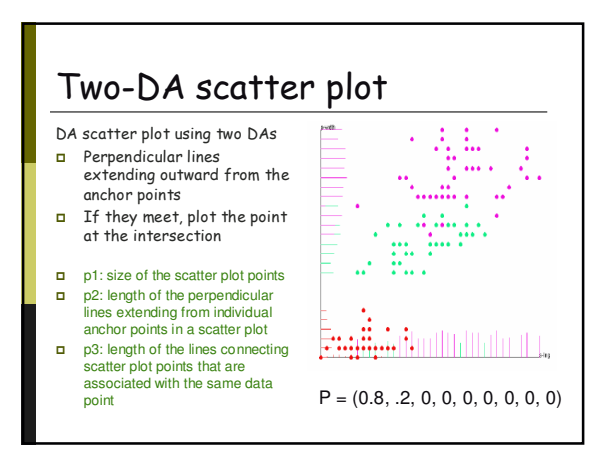

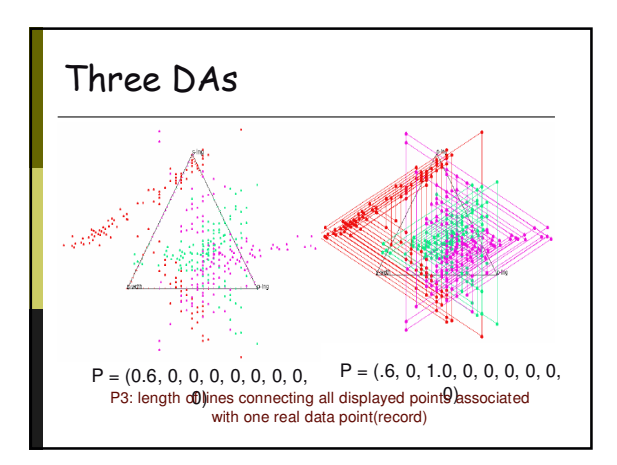

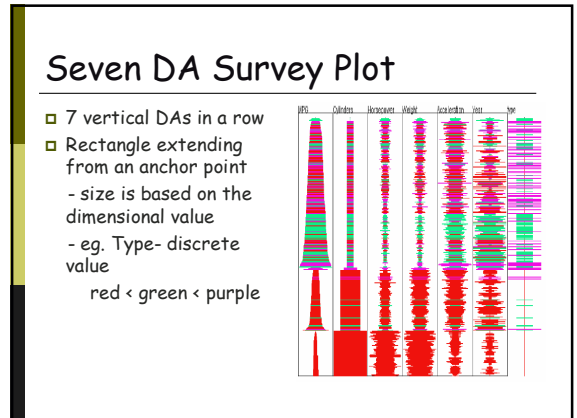

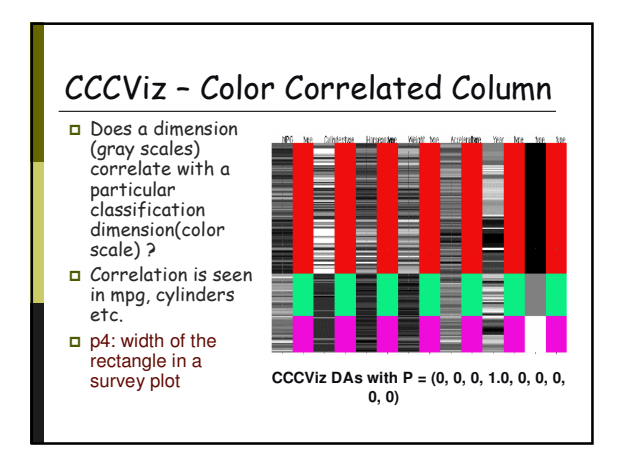

# DAs in PC configuration

 $\Box$  Line from one DA anchorpoint is drawn to another

- length of these connecting lines is controlled by p5. - p5 = 1.0, fully connected, every anchorpoint connects to all the other (N-1) anchorpoints

 $\Box$  P6 controls how many DAs a p5 connecting line

can cross - p6 = 0, traditional PC

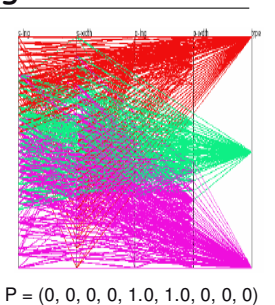

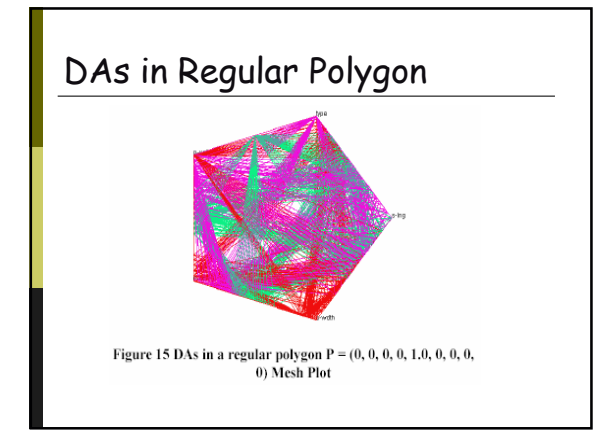

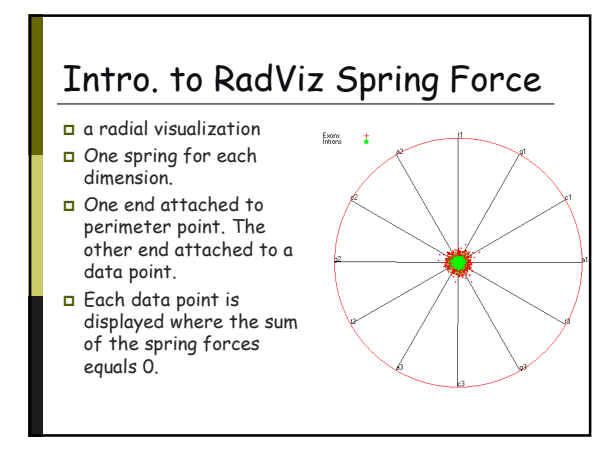

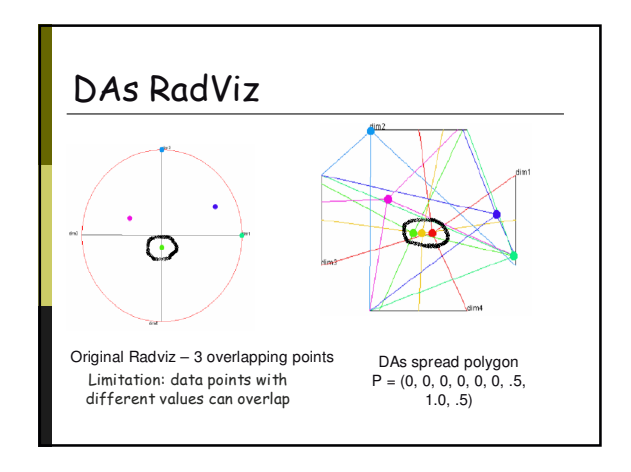

# DA layout

- $\checkmark$  Parameters Done!
- **<u>n</u>** Layout - DAs can be arranged with any
	- arbitrary size, shape or position - Permits a large variety of visualization designs

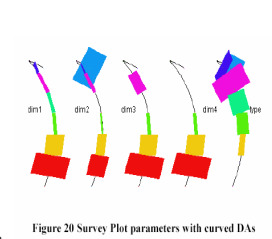

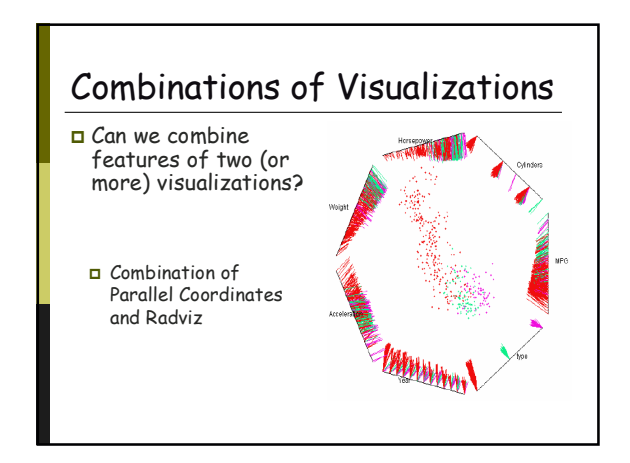

# **Visualization Space**

- Nine parameters define the size of our visualization space as R<sup>9</sup>
- Include the geometry of the DAs, assuming 3 parameters are used to define the geometry
- $\Box$  The size of our visualization space is  $R^{12}$
- Grand Tour" through visualization space is possible
- New visualizations can be created during a tour

# Evaluation

#### **Strong Points** © Idea

- @ Many examples of visualizations with real data
- **Weak Points** A Not accessible
- 
- examples 8 Lack of examples for

# some statement

details

# Where are we

- Dimensional Anchors
- $\triangleright$  Star Coordinates - a new interactive multidimensional technique - helpful in visualizing multi-dimensional
	- clusters, trends, and outliers
- G StarClass Interactive Visual Classification Using Star Coordinates

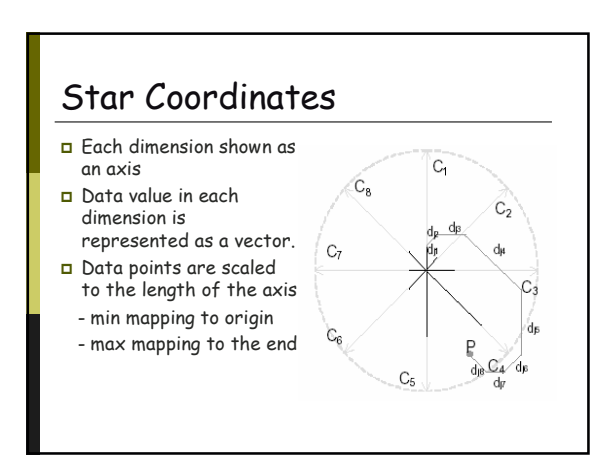

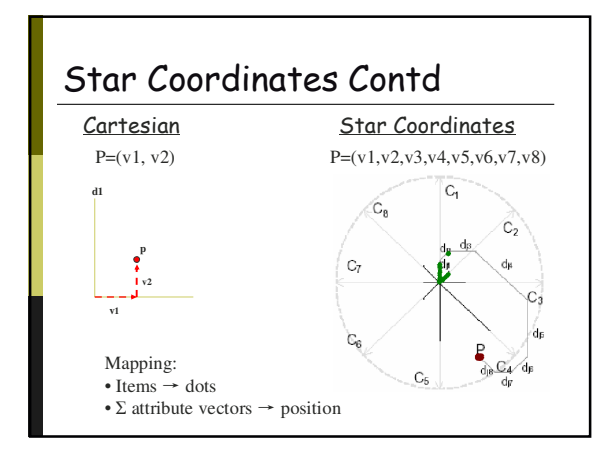

## **Interaction Features**

#### □ Scaling

- allows user to change the length of an axis
	- increases or decrease the contribution of a data column

#### **D** Rotation

- changes the direction of the unit vector of an axis - makes a particular data column more or less correlated with the
- other columns

#### Marking

- selects individual points or all points within a rectangular area and paints them in color
- makes points easy to follow in the subsequent transformations

# **Interaction Features**

- Range Selection
	- select value ranges on one or more axes, mark and paint them
	- allows users to understand the distribution of particular data value ranges in current layout

#### $\Box$  Histogram

- provides data distribution for each dimension

#### □ Footprints

- leave marks of data points on the trail for recent transformations

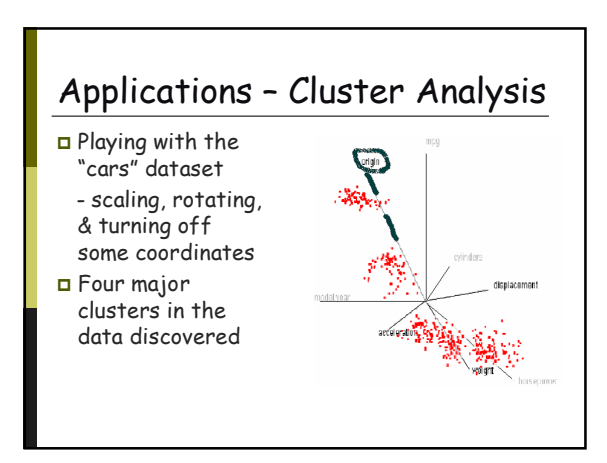

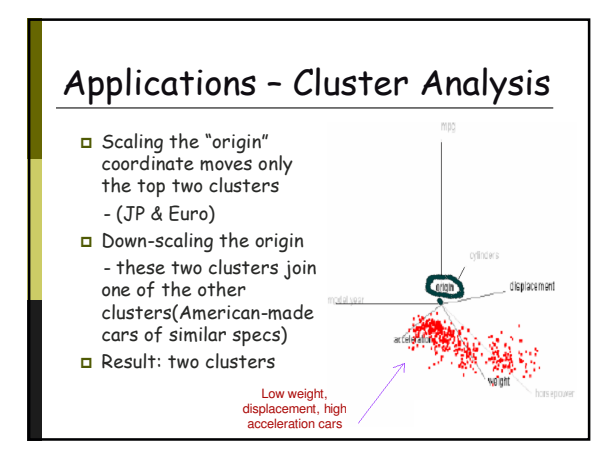

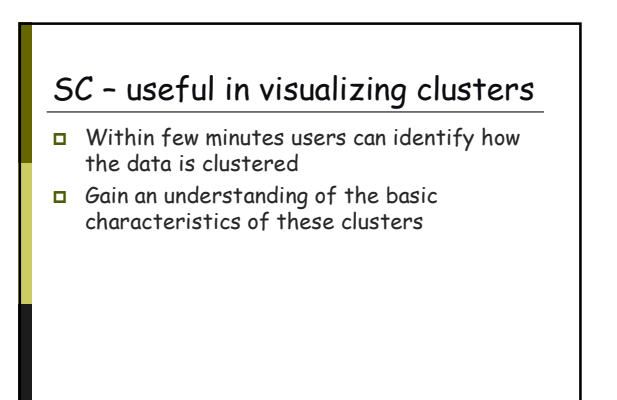

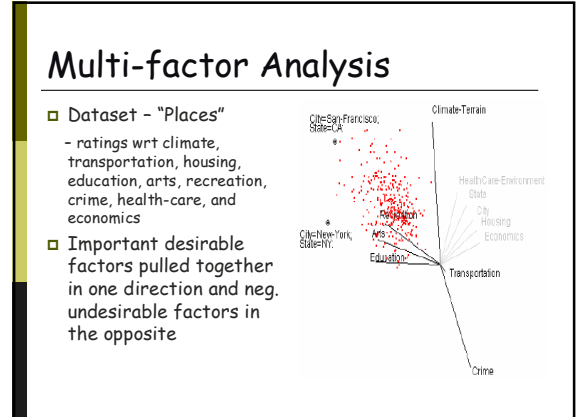

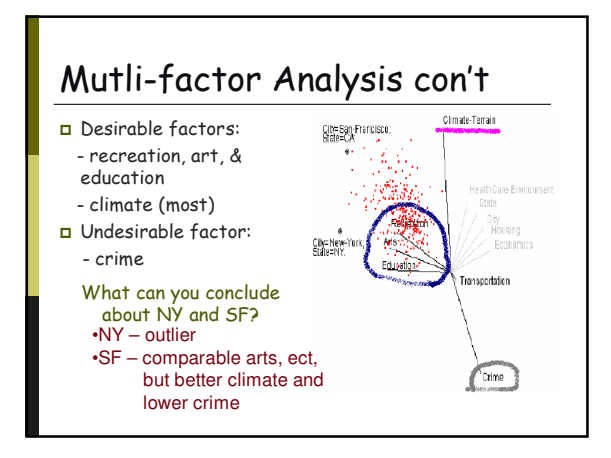

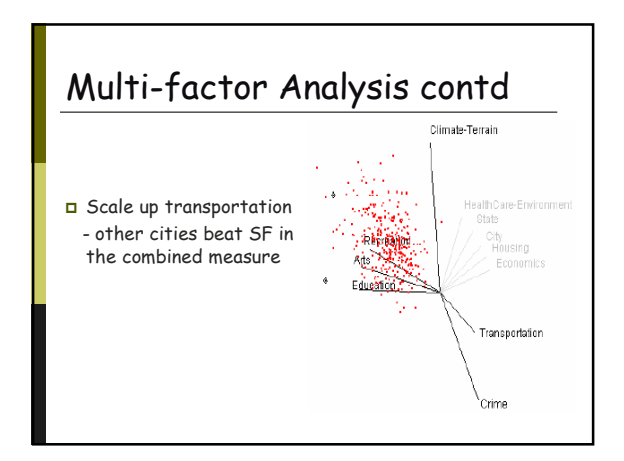

# Evaluation of SC in Multi-factor Analysis

- 8 Exact individual contributions of these factors are not immediately clear
- The visualization provides users with an overview of how a number of factors affect the overall decision making

# Evaluation

#### **Strong Points**

- $@$  idea
- $@$  many concrete examples with full explanations

Weak points <sup>8</sup> ugly figures (undistinguishable)

# Where we are

- $\checkmark$  Dimensional Anchors
- $\checkmark$  Star Coordinates
	- a new interactive multi-D visualization tech.
- > StarClass Interactive Visual Classification Using Star Coordinates

# Classification

- Each object in a dataset belongs to exactly one class among a set of classes.
- Training set data : labeled (class known)
- Build model based on training set
- a Classification: use the model to assign a class to each object in the testing set.

# **Classification Method**  $\Box$  Decision trees Age  $> 25$ Car\_type = sport car Class 1 Class2 Class 3

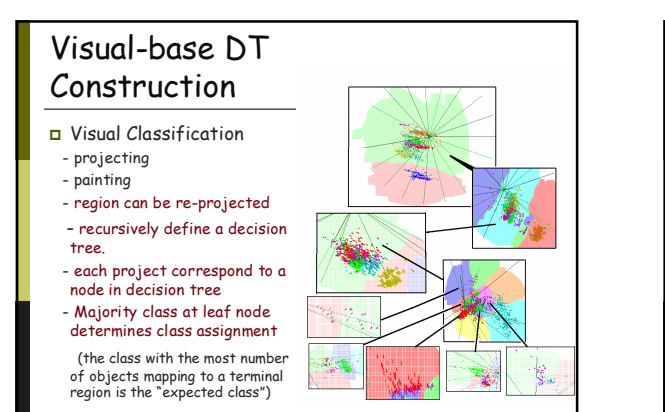

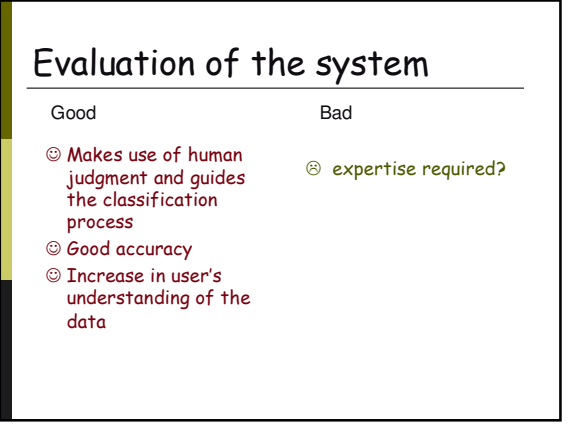

# Evaluation of the Paper

#### Good

 $©$  Ideas @ Accessible

© Concrete examples

Bad <sup>8</sup> No implementation discussed

□ Star Coordinate

Dimensional Anchor

Summary

- new interactive visualization techniques
- Visualizing clusters and outliers

- unify visualization techniques

- $\Box$  StarClass
	- interactive classification using star coordinate

# Reference

- **□ Dimensional Anchors: a Graphic Primitive for**<br> **Multidimensional Multivariate Information Visualizations,**<br>
P. Hoffman, G. Grinstein, & D. Prinkney, Proc. Workshop<br>
on New Paradigms in Information Visualization and<br>
Ma
- □ <u>Visualizing Multi-dimensional Clusters, Trends, and</u><br>Outliers using Star Coordinates, Eser Kandogan, Proc.<br>KDD 2001
- StarClass: Interactive Visual Classification Using Star Coordinates , S. Teoh & K. Ma, Proc. SIAM 2003
- http://graphics.cs.ucdavis.edu/~steoh/research/classificat ion/SDM03.ppt